## **PERSONNEL ACTION FORM**

To be used for employees with a permanent PCN or Irregular Help employees on benefits Use Temporary and Adjunct/Non-Credit Course PA for temporary employees and adjuncts (non LCSC employees) teaching non-credit courses Use Adjunct Faculty/Credit PA for adjuncts (non LCSC employees) teaching courses for credit

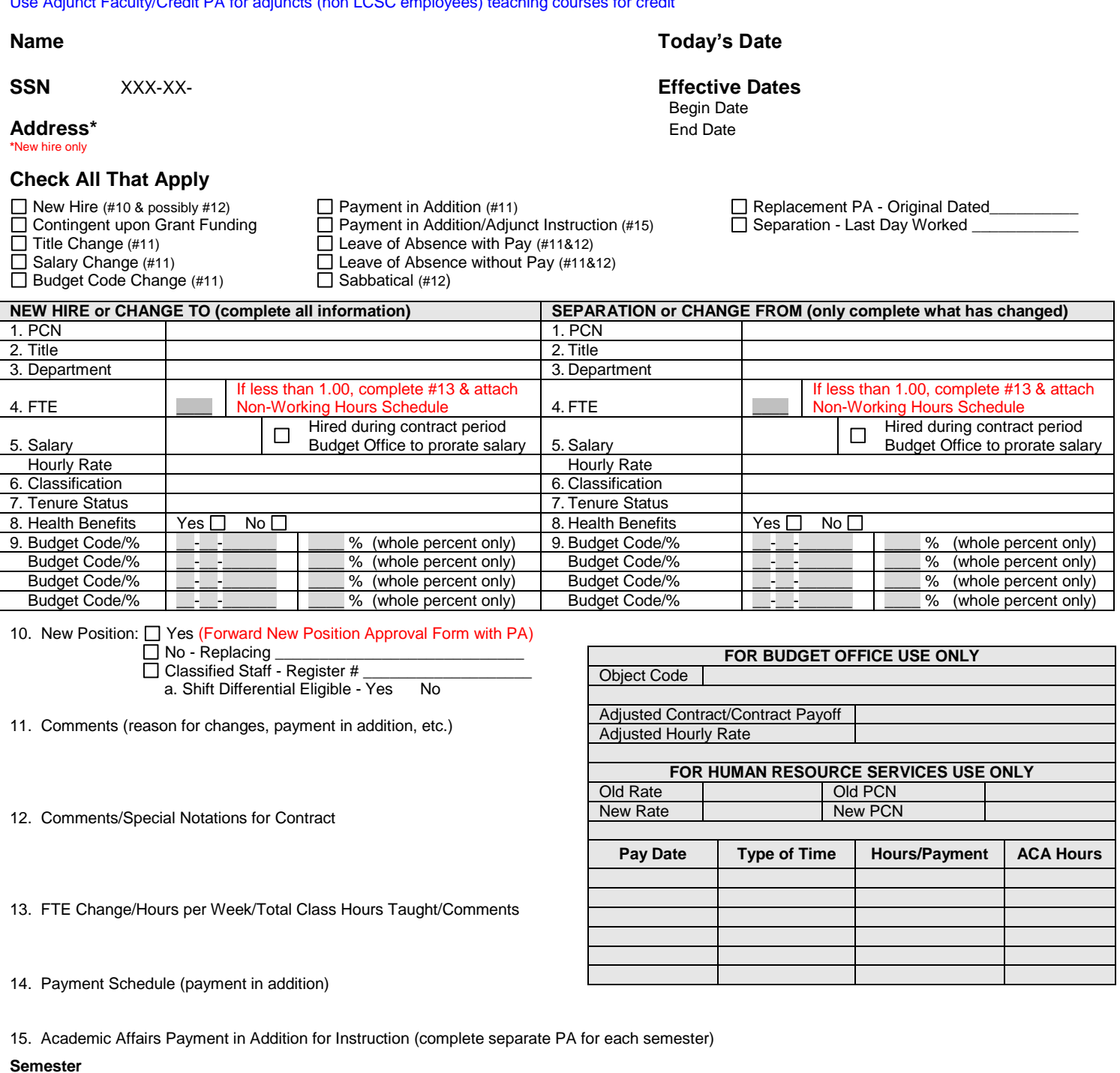

**Fringe** 

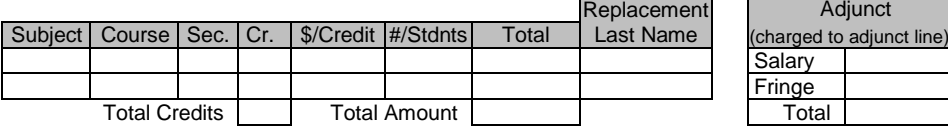

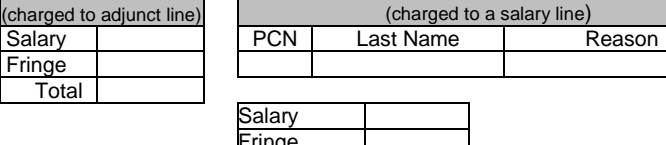

Adjunct Replacement Cost

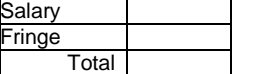

Last Name

## **ROUTING & APPROVALS**

**Note:** The preparer of this document is responsible for identifying all needed e-mail address. Please do not 'Print to PDF' or send a scanned copy of this form for signature routing.

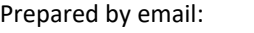

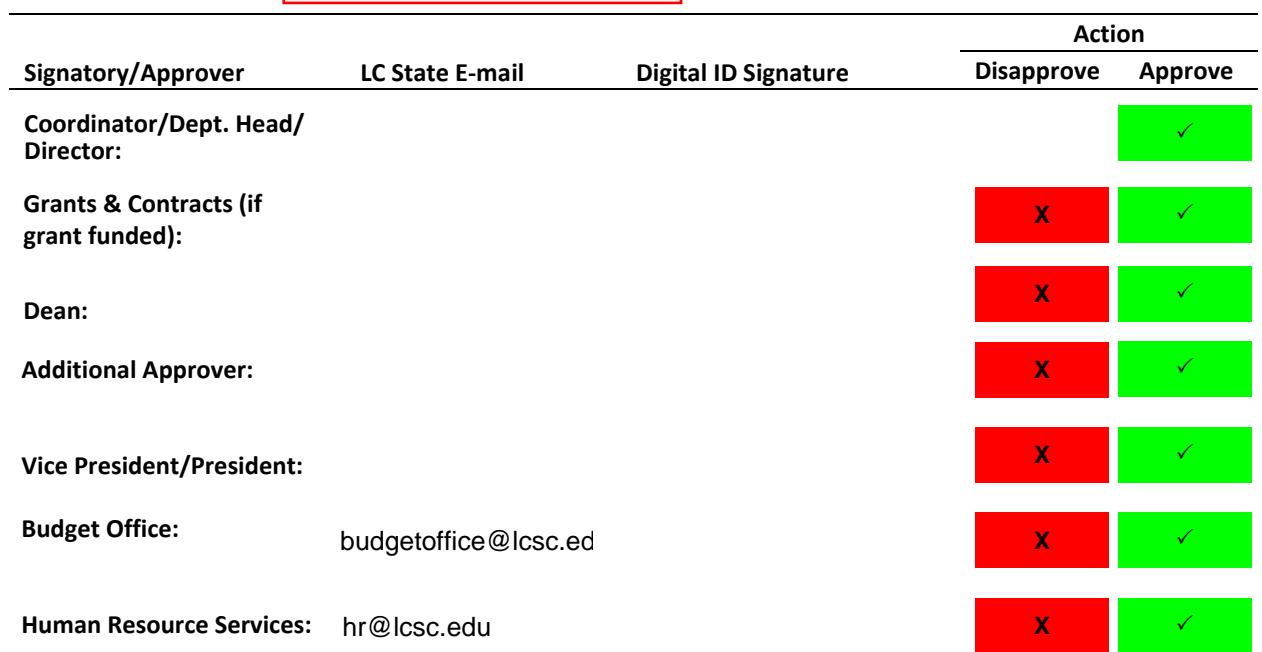